### Register your product and get support at www.philips.com/welcome

### PD9030

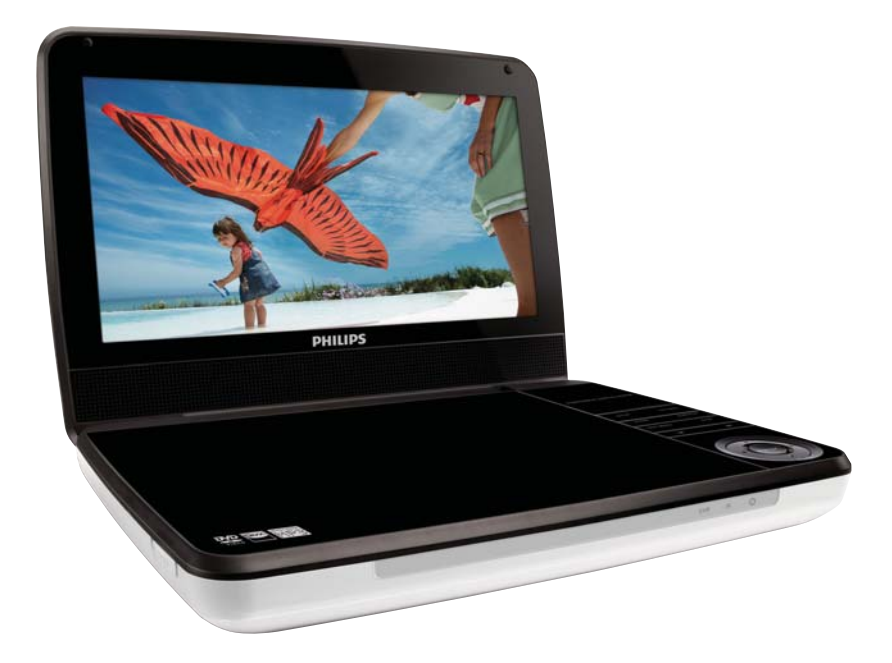

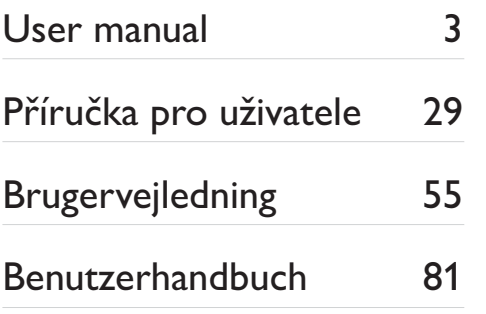

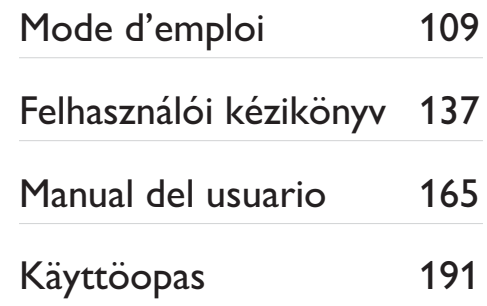

# **PHILIPS**

## Contenido

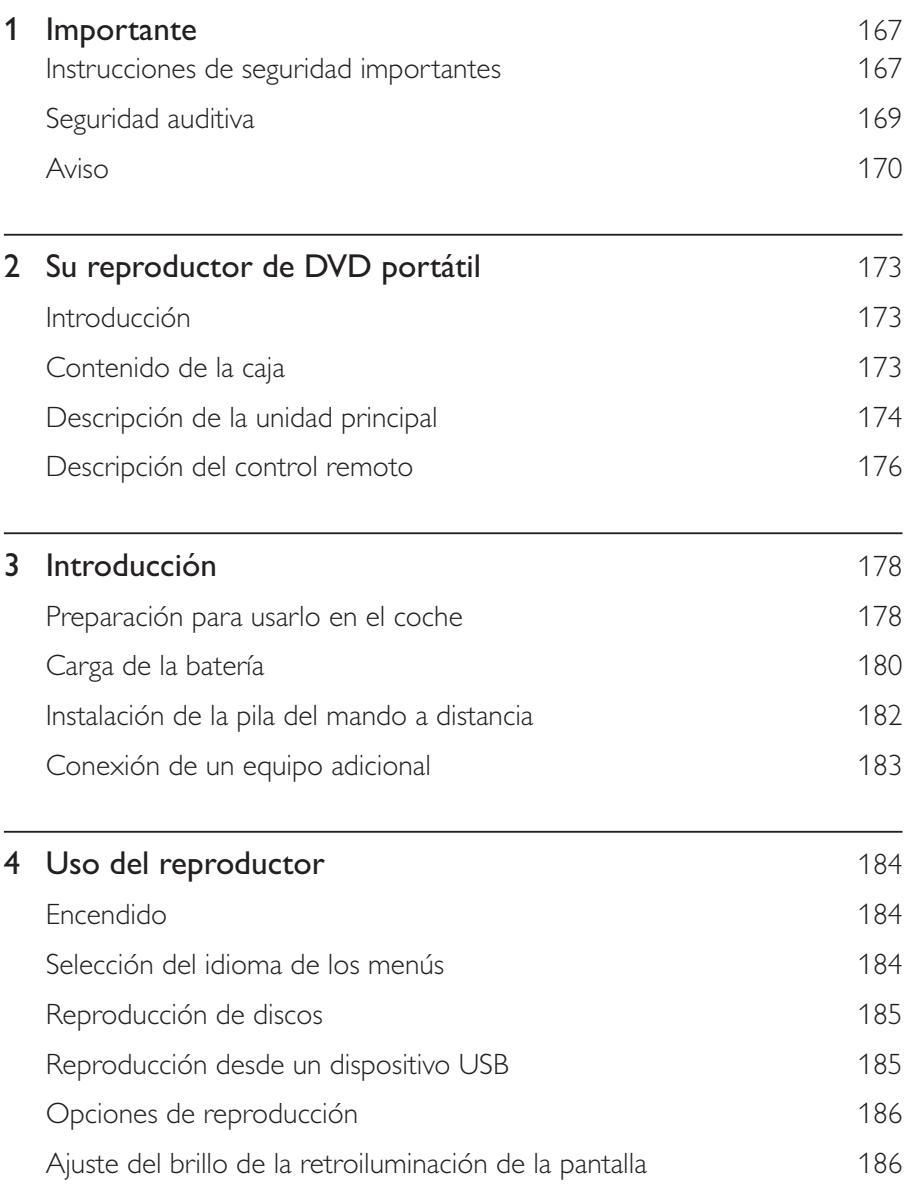

ES 165

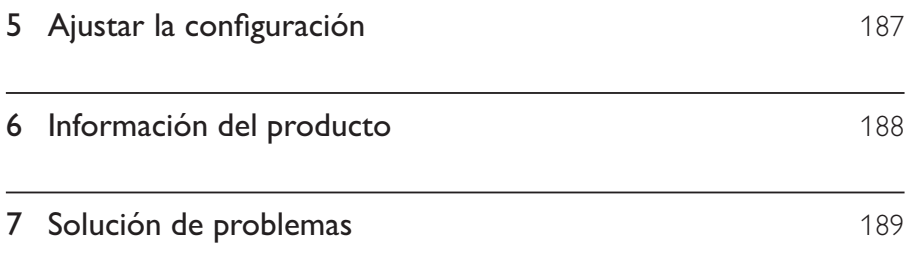

# 1 Importante

### Instrucciones de seguridad importantes

- $(1)$  Lea estas instrucciones.
- $\Omega$  Guarde estas instrucciones.
- $(3)$  Preste atención a todas las advertencias.
- $(4)$  Siga todas las instrucciones.
- $(5)$  No use este aparato cerca del agua.
- $(6)$   $\,$  Utilice únicamente un paño seco para la limpieza.
- $\overline{2}$  No bloquee las aberturas de ventilación. Realice la instalación de acuerdo con las indicaciones del fabricante.
- $(8)$  No instale cerca ninguna fuente de calor como, por ejemplo, radiadores, rejillas de calefacción, hornos u otros aparatos que produzcan calor (incluidos los amplificadores).
- $\left( 9\right)$  Evite que se pise o doble el cable de alimentación, en particular junto a los enchufes, tomas de corriente y en el punto donde salen del aparato.
- $\left( \!\! 10\!\! \right)$   $\;$  Use exclusivamente los dispositivos/accesorios indicados por el fabricante.
- $(1)$  Use únicamente el carrito, soporte, trípode o mesa indicados por el fabricante o que se incluya con el aparato. Cuando use un carrito, tenga cuidado al mover juntos el carrito y el aparato para evitar lesiones, ya que se puede volcar.

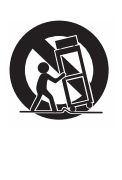

- $(12)$ Desenchufe el aparato durante las tormentas eléctricas o cuando no lo utilice durante un periodo largo de tiempo.
- $(13)$ El servicio técnico debe realizarlo siempre personal cualificado. Se requerirá servicio de asistencia técnica cuando el aparato sufra algún tipo de daño como, por ejemplo, que el cable de alimentación o el enchufe estén dañados, que se haya derramado líquido o hayan caído objetos dentro del aparato, que éste se haya expuesto a la lluvia o humedad, que no funcione normalmente o que se haya caído.
- (14) ATENCIÓN con el uso de las pilas. Para evitar fugas de las pilas que puedan causar lesiones corporales, daños en la propiedad o a la unidad:
	- Instale todas las pilas correctamente, siguiendo las indicaciones de los  $p$ olos + y - de la unidad.
	- No mezcle pilas (antiguas y nuevas, o de carbón y alcalinas, etc.).
	- Quite las pilas cuando no use la unidad durante un periodo largo de tiempo.
- $(15)$ No exponga el aparato a goteos ni salpicaduras.
- $(16)$ No coloque sobre el aparato objetos que puedan suponer un peligro (por ejemplo, objetos que contengan líquido o velas encendidas).
- $(17)$ No permita que los niños utilicen sin vigilancia aparatos eléctricos. No permita que los niños o adultos con capacidades físicas, sensoriales o mentales reducidas o personas con falta de experiencia/conocimiento, utilicen aparatos eléctricos sin vigilancia.

#### Precaución

• El uso de controles, los ajustes o el funcionamiento distintos a los aquí descritos pueden producir exposición a la radiación u otras situaciones de peligro.

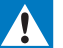

#### Advertencia

- No quite nunca la carcasa de este aparato.
- No lubrique ninguna pieza de este aparato.
- · No coloque nunca este aparato sobre otro equipo eléctrico.
- No exponga el aparato a la luz solar directa, al calor o a las llamas.
- No mire nunca al haz láser que está dentro del aparato.
- · Asegúrese de tener siempre un fácil acceso al cable de alimentación, al enchufe o al adaptador para

desconectar el aparato de la corriente.

### Seguridad auditiva

#### Utilice un nivel de sonido moderado.

- -El uso de los auriculares a un nivel de sonido elevado puede dañar el oído. Este producto produce sonidos con rangos de decibelios que pueden provocar una pérdida auditiva a una persona con un nivel auditivo normal, incluso en el caso de una exposición inferior a un minuto. Los rangos de decibelios más elevados se ofrecen para aquellas personas que tengan cierta deficiencia auditiva.
- - El nivel de sonido puede ser engañoso. Con el paso del tiempo, el "nivel de comodidad" de escucha se adapta a los niveles de sonido más elevados. Por lo tanto, tras una escucha prolongada, el sonido de un nivel "normal" puede ser en realidad de tono elevado y perjudicial para el oído. Para protegerse contra esto, ajuste el nivel de sonido a un nivel seguro antes de que su oído se adapte y manténgalo así.

#### Para establecer un nivel de sonido seguro:

- -Fije el control de volumen en un ajuste bajo.
- -Aumente poco a poco el sonido hasta poder oírlo de manera cómoda y clara, sin distorsión.

#### Escuche durante períodos de tiempo razonables:

- -La exposición prolongada al sonido, incluso a niveles "seguros", también puede provocar una pérdida auditiva.
- -Asegúrese de utilizar su equipo de forma razonable y realice los descansos oportunos.

#### Asegúrese de respetar las siguientes pautas cuando use los auriculares.

- -Escuche a niveles de sonido razonables durante períodos de tiempo razonables.
- -Tenga cuidado de no ajustar el nivel de sonido mientras se adapta su oído.
- - No suba el nivel de sonido hasta tal punto que no pueda escuchar lo que le rodea.
- -En situaciones posiblemente peligrosas, debe tener precaución o interrumpir temporalmente el uso. No utilice los auriculares cuando conduzca un vehículo motorizado, ni cuando practique ciclismo, skateboard, etc., ya que podría suponer un riesgo para el tráfico y es ilegal en muchas zonas i,

### Aviso

# $\epsilon$

Este producto cumple los requisitos de interferencias de radio de la Comunidad Europea.

Cualquier cambio o modificación que se realice en este dispositivo que no esté aprobada expresamente por Philips Consumer Lifestyle puede anular la autoridad del usuario para utilizar el equipo.

### **Reciclaje**

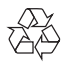

El producto ha sido diseñado y fabricado con materiales y componentes de alta calidad que pueden reciclarse y reutilizarse.

Cuando vea el símbolo de cubo de basura tachado en un producto, significa que cumple la Directiva europea 2002/96/EC:

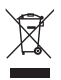

Nunca se deshaga del producto con el resto de la basura doméstica. Infórmese acerca de la normativa local sobre el reciclaje de productos eléctricos y electrónicos. La eliminación correcta de un producto usado ayuda a evitar potencialmente consecuencias negativas para el medio ambiente y la salud humana.

El producto contiene pilas contempladas por la directiva europea 2006/66/EC, que no se deben tirar con la basura normal del hogar.

Infórmese de la legislación local sobre la recogida selectiva de pilas. La eliminación correcta de las pilas ayuda a evitar consecuencias potencialmente negativas para el medio ambiente y la salud humana.

#### Información medioambiental

Se ha suprimido el embalaje innecesario. Hemos intentado que el embalaje sea fácil de separar en tres materiales: cartón (caja), espuma de poliestireno (corcho) y polietileno (bolsas, lámina de espuma protectora).

El sistema se compone de materiales que se pueden reciclar y volver a utilizar si lo desmonta una empresa especializada. Siga la normativa local acerca del desecho de materiales de embalaje, pilas agotadas y equipos antiguos.

Lleve siempre el producto a un profesional para que éste se encargue de quitar la batería integrada.

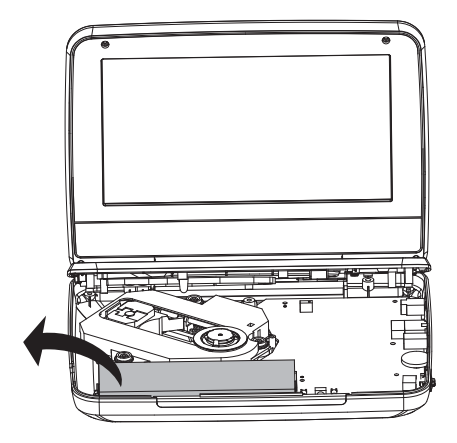

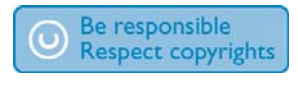

La copia no autorizada de material protegido contra copia, incluidos programas informáticos, archivos, emisiones y grabaciones de sonido, puede infringir los derechos de copyright y constituir un delito. Este equipo no se debe utilizar para tales fines.

La grabación y reproducción de material pueden exigir una autorización. Consulte la Copyright Act (ley sobre copyright) de 1956 y The Performer's Protection Acts (leyes de protección de los intérpretes) de 1958 a 1972.

Este producto incorpora tecnología de protección de derechos de autor recogida en las patentes de EE,UU, y otros derechos de la propiedad intelectual pertenecientes a Rovi Corporation. Se prohíbe la ingeniería inversa y el desmontaje.

#### **N** DOLBY **DIGITAL**

Fabricado con licencia de Dolby Laboratories.

"Dolby" y el símbolo de doble-D son marcas comerciales de Dolby Laboratories.

### **DIVX**

DivX®, DivX Certified® y los logotipos asociados son marcas comerciales registradas de DivX, Inc. y se utilizan bajo licencia.

ACERCA DE VÍDEOS DIVX: DivX® es un formato de vídeo digital creado por DivX, Inc. Este dispositivo es DivX certified® y puede reproducir vídeos DivX. Visite divx.com para obtener más información y herramientas de software para convertir sus archivos al formato de vídeo DivX.

ACERCA DE DIVX VIDEO-ON-DEMAND: este dispositivo DivX Certified® debe estar registrado para poder reproducir películas DivX Video-on-Demand (VOD). Para obtener el código de registro, busque la sección de DivXVOD en el menú de configuración del dispositivo. Vaya a vod.divx.com para obtener más información sobre cómo finalizar su registro.

Cubierto por una o más de las siguientes patentes de EE.UU.: 7,295,673; 7,460,668; 7,515,710; 7,519,274

#### Este aparato incluye esta etiqueta:

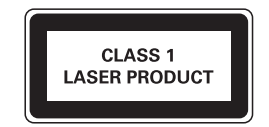

### $2<sub>1</sub>$ Su reproductor de DVD portátil

Le felicitamos por su compra y le damos la bienvenida a Philips. Para poder beneficiarse por completo del soporte que ofrece Philips, registre el producto en www.philips.com/welcome.

### Introducción

Su reproductor de DVD portátil reproduce discos de vídeo digitales que cumplan el estándar de vídeo DVD universal. Con él, podrá reproducir películas con calidad de imagen real del cine y sonido estéreo o multicanal (dependiendo del disco y la configuración de la reproducción).

También puede seleccionar pistas de sonido, idiomas de subtítulos y diferentes ángulos de visión (una vez más, dependiendo del disco DVD). Por otra parte, puede restringir la reproducción de discos que no sean aptos para sus hijos i, Podrá reproducir los siguientes discos en el reproductor de DVD (incluidos los CD-R, CD-RW, DVD±R y DVD±RW):

- -DVD-vídeo
- - $CD$  de vídeo
- -CD de audio
- -CD de MP3
- -DivX
- -Discos con archivos JPEG

## Contenido de la caja

Compruebe e identifique el contenido del paquete:

- -Reproductor de DVD portátil
- -Mando a distancia
- -Adaptador de alimentación de CA, AY5808/12 o DSA-9PFB-09 FEU090100
- -Adaptador para coche
- -Cable AV
- -Soporte de montaje para el coche
- -Manual de usuario

### Descripción de la unidad principal

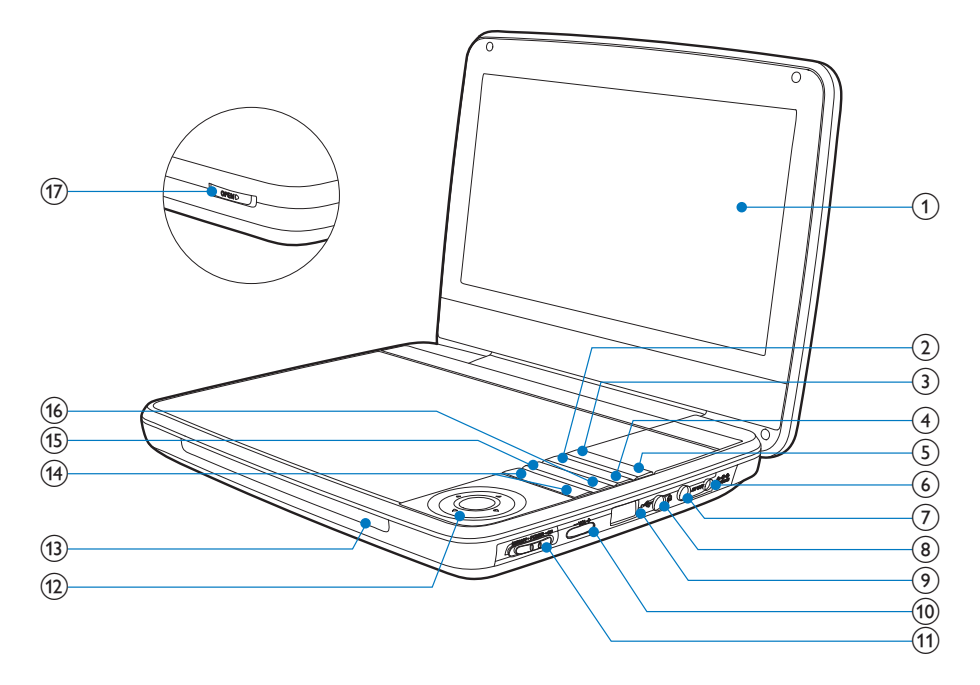

Pantalla  $\bigcap$ 

#### $(2)$ **OPTIONS**

- Accede a las opciones relacionadas con la actividad o selección actual.
- $\circ$ **SOURCE** 
	- Cambia entre los modos DVD y USB.
- **SUBTITLE**  $(4)$ 
	- Selecciona el idioma de los subtítulos DVD.
- $\circ$ **SETUP** 
	- Accede o sale del menú de configuración.
- DC IN  $(6)$ 
	- Toma para la fuente de alimentación.
- $(7)$ AV OUT
	- Toma de salida de audio/vídeo.
- 174 **ES**
- $(8)$ 
	- Conexión para auriculares. .
- $\leftarrow$ (9)

-

- Conecta un dispositivo de almacenamiento USB.

#### $(10)$ VOL +

-Aumenta o disminuye el volumen.

#### (11) (CHR)OFF•POWER•ON

-Enciende o apaga el reproductor de DVD.

#### $\Omega$  $\blacktriangledown, \blacktriangleleft,$

-Sirve para navegar por los menús .

#### ,

-Busca hacia adelante o hacia atrás a distintas velocidades.

### $\blacktriangleright$  II /OK

- -Confirma una entrada o selección.
- -Inicia, pone en pausa o reanuda la reproducción del disco.
- $(13)$  CHR/IR/  $\circledcirc$ 
	- - Indicador de carga/Sensor del control remoto./Indicador de alimentación.

### $(14)$   $\blacksquare$

-Salta al título, capítulo o pista anterior o siguiente.

#### (15) DISC MENU

- -Para DVD, accede al menú de disco o sale de él.
- -Para VCD, activa o desactiva el modo de control de reproducción PBC (del inglés Playback Control).
- $\bullet$ En discos VCD versión 2.0 o SVCD con PBC activado, vuelve al menú.

### $(16)$  STOP

-Detiene la reproducción del disco.

### $(17)$  OPEN

-Abre el compartimento de discos.

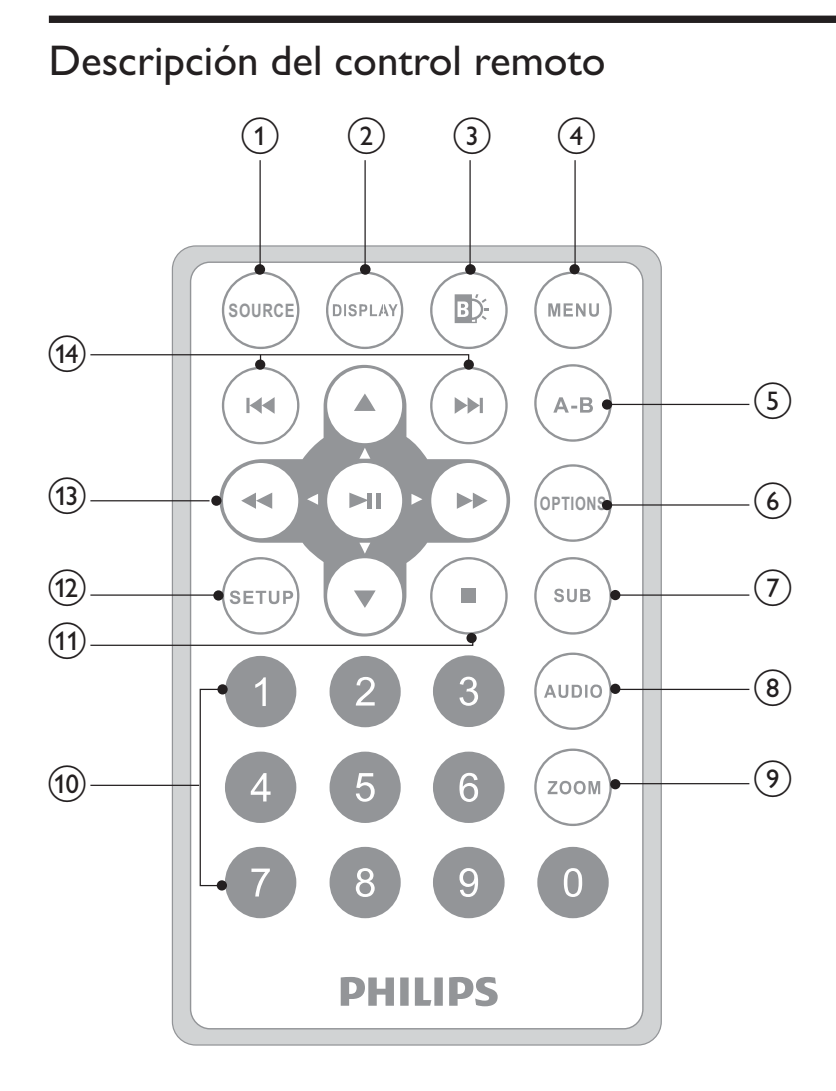

- (1) SOURCE
	- Cambia entre los modos DVD y USB.  $\bullet$
- $(2)$  DISPLAY
	- Muestra la información de reproducción.  $\bullet$
- $\circled{3}$ BĎ.
	- Ajusta el brillo de la retroiluminación de la pantalla.  $\bullet$
- 176 ES

### (4) MENU

- -Para DVD, accede al menú de disco o sale de él.
- -Para VCD, activa o desactiva el modo de control de reproducción PBC (del inglés Playback Control).
- -En discos VCD versión 2.0 o SVCD con PBC activado, vuelve al menú.
- -Para un dispositivo USB, accede o sale del menú.

#### $(5)$  A-B

 $\bullet$ Marca una sección para repetir su reproducción.

#### $(6)$  OPTION

-Accede a las opciones relacionadas con la actividad o selección actual.

#### $(7)$  SUB

-Selecciona el idioma de los subtítulos en un DVD.

#### $(8)$  AUDIO

- -Para DVD, selecciona un idioma de audio.
- -Para VCD, selecciona un modo de audio.
- $(9)$  ZOOM
	- $\bullet$ Amplía una escena de vídeo o imagen.
- $(10)$  0-9
	- -Introduce números. .

#### $(11)$

-Detiene la reproducción del disco.

#### $(12)$  SETUP

-Accede o sale del menú de configuración.

#### $(13)$  $\blacktriangledown, \blacktriangleleft \blacktriangleleft,$

-Sirve para navegar por los menús l.

#### **44.DE**

-Busca hacia adelante o hacia atrás a distintas velocidades.

#### $\blacktriangleright$  III / $\bigcirc$ K

- -Confirma una entrada o selección.
- -Inicia, pone en pausa o reanuda la reproducción del disco.
- $(14)$   $\blacktriangleleft$  /  $\blacktriangleright$ 
	- -Salta al título, capítulo o pista anterior o siguiente.

# 3 Introducción

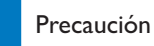

- -• Use los controles sólo como se indica en este manual de usuario.
- -• Siga siempre las instrucciones de este capítulo en orden.

Si se pone en contacto con Philips, se le preguntará el número de serie y de modelo del reproductor. El número de modelo y el número de serie están en la parte inferior del reproductor. Escriba los números aquí:

Número de modelo

K  ¶¶¶¶¶¶¶¶¶¶¶¶¶¶¶¶¶¶¶¶¶¶¶¶¶¶¶

### Preparación para usarlo en el coche

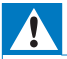

#### Advertencia

-• Retire el kit de montaje y el reproductor de DVD del asiento cuando no los esté utilizando.

Para utilizar el reproductor en un coche, colóquelo en la parte posterior del reposacabezas del asiento delantero.

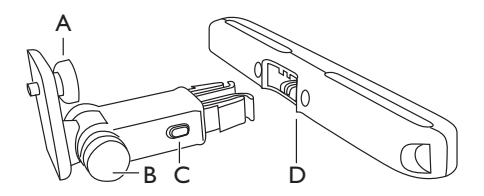

- A. Nodo del tornillo de sujeción del reproductor de DVD
- B. Nodo del ajuste del ángulo de visualización
- C. Botón de extracción de la hebilla
- D. Soporte de montaje para reposacabezas
- 1 Ajuste el soporte de montaje para reposacabezas en el reposacabezas del asiento delantero.

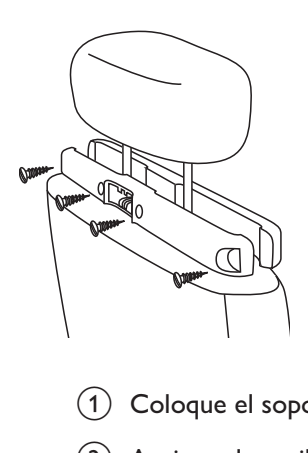

- $\alpha$  Coloque el soporte en las barras del reposacabezas.
- $\overline{2}$  Apriete el tornillo para ajustar el soporte correctamente en las barras.
- $\overline{2}$ Fije el soporte de montaje al reproductor de DVD portátil.

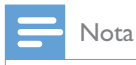

-• El soporte tiene tres orificios; utilícelos como desee.

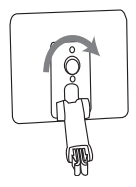

 $\bullet$ 

- 3 Introduzca el tornillo del soporte en la tuerca de la parte posterior del reproductor de DVD.
	- Atornille bien el soporte al reproductor de DVD.
- 4 Coloque el reproductor de DVD en el reposacabezas.

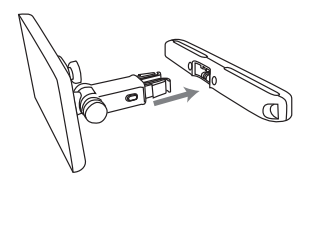

- - Abroche el soporte del reproductor de DVD al soporte de montaje para reposacabezas.
- $5$  Ajuste el ángulo de visualización.

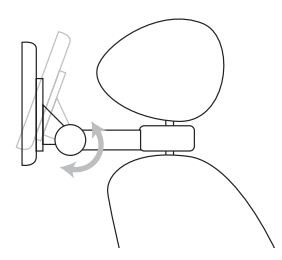

- $\left( 1\right) \;$  Extraiga el nodo.
- (2) Ajuste el ángulo de visualización como desee.
- $(3)$  Vuelva a ajustar el nodo.
- $\bf 6$  Pulse el botón de extracción para extraer el reproductor de DVD del reposacabezas.

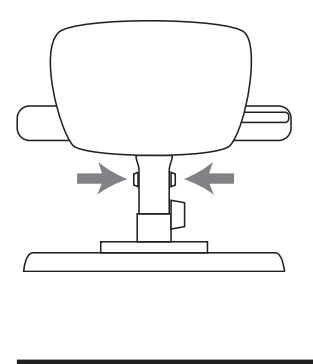

### Carga de la batería

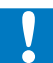

#### Precaución

- · Riesgo de daños en el producto. Compruebe que el voltaje de la fuente de alimentación se corresponde con el voltaje impreso en la parte inferior del reproductor.
- · Utilice únicamente el adaptador de CA suministrado para cargar la batería.

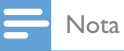

-• La placa de identificación está situada en la parte inferior del reproductor.

#### Para cargar la batería rápidamente,

1 Coloque el interruptor OFF•POWER•ON en la posición OFF.

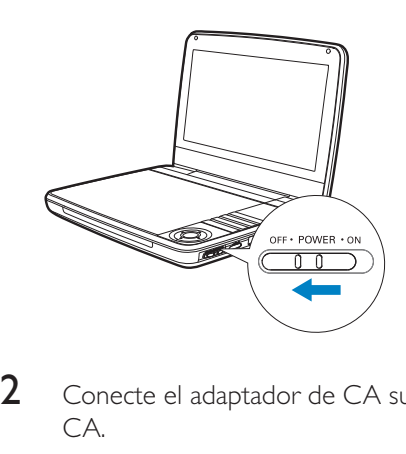

 $\overline{2}$  Conecte el adaptador de CA suministrado al reproductor y a la toma de CA.

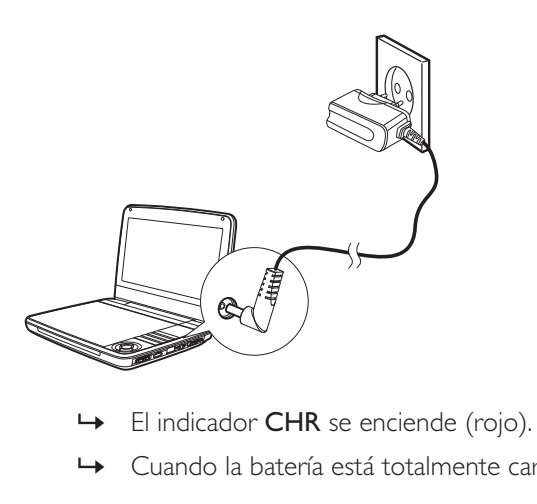

- 
- $\mapsto$  Cuando la batería está totalmente cargada, el indicador **CHR** se apaga.

#### También puede cargar la batería durante la reproducción.

1 Para cargar la batería, conecte el adaptador de CA suministrado al reproductor y a la toma de CA.

### Instalación de la pila del mando a distancia

#### Precaución

- -• Riesgo de explosión. Mantenga las pilas alejadas del calor, la luz del sol o el fuego. Nunca tire las pilas al fuego.
- · Riesgo de explosión si la batería de sustitución no es correcta. Sustitúyala sólo con una del mismo tipo o equivalente.
- · Las pilas contienen sustancias químicas, por lo que debe desecharlas correctamente.
- Material de perclorato: es posible que requiera una manipulación específica. Consulte www.dtsc.

ca.gov/hazardouswaste/perchlorate.

#### Cuando utilice el equipo por primera vez:

1 Quite la pestaña protectora para activar la pila del control remoto.

#### Para cambiar la pila del control remoto:

- 1 Abra el compartimento de las pilas.
- $\frac{2}{3}$ Inserte una pila CR2025 con la polaridad correcta (+/-) tal y como se indica.
- Cierre el compartimento de las pilas.

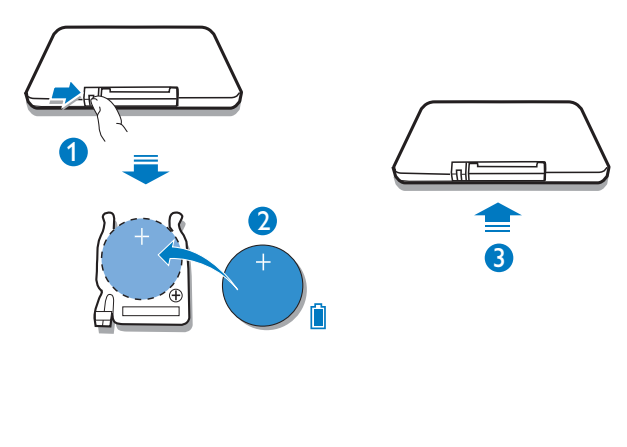

## Conexión de un equipo adicional

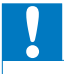

#### Precaución

-Apague el reproductor antes de conectarlo a cualquier otro equipo adicional.

Puede conectar el reproductor a un televisor o amplificador para disfrutar de discos DVD.

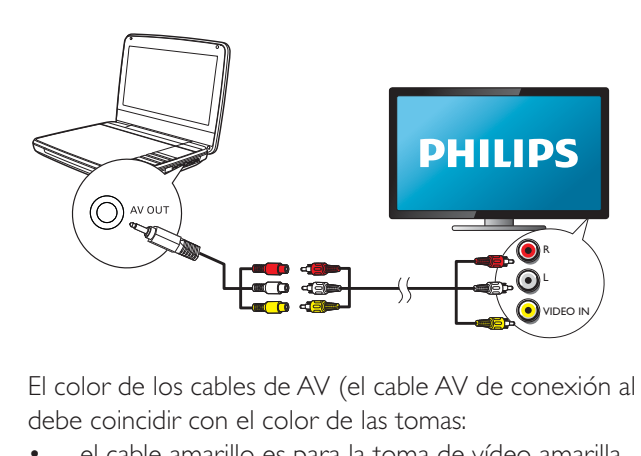

El color de los cables de AV (el cable AV de conexión al televisor no está incluido) debe coincidir con el color de las tomas:

- el cable amarillo es para la toma de vídeo amarilla.
- el cable rojo/blanco es para las tomas de audio rojas/blancas.

## 4 Uso del reproductor

### Encendido

Coloque el interruptor OFF•POWER•ON en la posición ON.

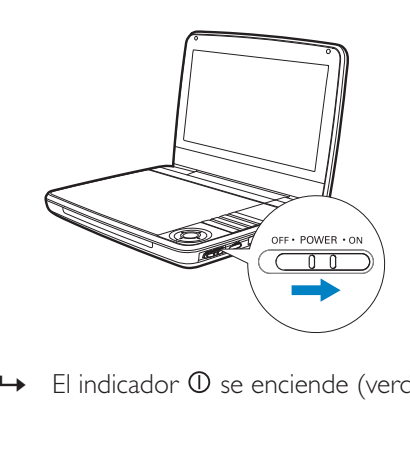

 $\rightarrow$  El indicador  $\mathbb O$  se enciende (verde).

## Selección del idioma de los menús

Puede elegir distintos idiomas para el texto de visualización en pantalla.

- 1 Pulse SETUP.
	- Aparece el menú de configuración.
- $\frac{2}{3}$ Seleccione [General] > [Language].
- $3$  Pulse  $\blacktriangleright$  para seleccionar una opción.
- 4 Pulse OK para confirmar.<br>5 Pulse SETUP para salir
- Pulse SETUP para salir.

## Reproducción de discos

- 1 Deslice el botón OPEN del reproductor.
- $\frac{2}{3}$  Introduzca el disco con la etiqueta hacia arriba.
	- Presione hacia abajo para cerrar el compartimento de discos.
		- $\rightarrow$  La reproducción se inicia automáticamente. De lo contrario, pulse /OK.
		- $\bullet$ Si aparece un menú, seleccione un elemento y, a continuación, pulse II/OK para iniciar la reproducción.
		- -Para hacer una pausa, pulse  $\blacktriangleright$  II/OK. Pulse de nuevo para reanudar la reproducción.

- -Para detener la acción, pulse STOP dos veces.
- -Para seleccionar el elemento anterior o siguiente, pulse  $\blacksquare \circ \blacksquare$ .
- -Para iniciar la búsqueda dentro de un vídeo/audio, pulse  $\blacktriangleleft$  o  $\blacktriangleright$  una o más veces.

### Reproducción desde un dispositivo USB

Puede reproducir archivos DivX,VOB, MP3, o JPEG que estén almacenados en un dispositivo de almacenamiento USB.

- 1 Conecte el dispositivo USB al reproductor.
	- Aparece el menú de contenidos. .

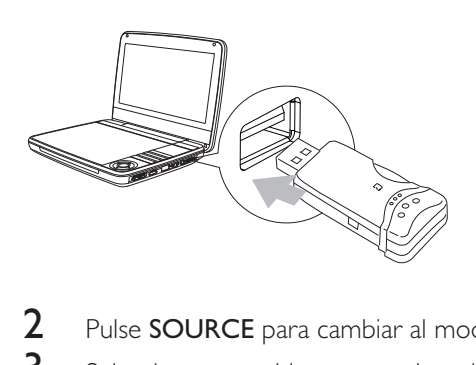

- $\frac{2}{3}$ Pulse SOURCE para cambiar al modo USB.
- 3 Seleccione un archivo y, a continuación, pulse  $\blacktriangleright$  II.
	- $\rightarrow$  Se inicia la reproducción.

## Opciones de reproducción

- 1 Durante la reproducción, pulse OPTIONS para seleccionar opciones de reproducción.
- 2 Siga las instrucciones en pantalla.

### Ajuste del brillo de la retroiluminación de la pantalla

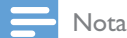

 $\bullet$ • Puede ajustar el brillo de la retroiluminación de la pantalla para que se adapte a las condiciones de iluminación.

Durante la reproducción, pulse  $\mathbf{D}$ : varias veces para seleccionar una opción.

- -[High]
- -[Normal]
- - $[Dim]$

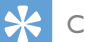

Consejo

- -• Para mayor tiempo de reproducción, seleccione [Dim].
- -• Para la mejor visualización, seleccione [High].

# 5 Ajustar la configuración

Para sacar el máximo partido a la experiencia de reproducción, utilice **SETUP** para configurar con precisión los ajustes i,

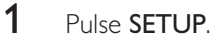

- Aparece el menú de configuración.
- $\overline{2}$ Utilice los botones de navegación para seleccionar una opción y pulse **OK** para confirmar.

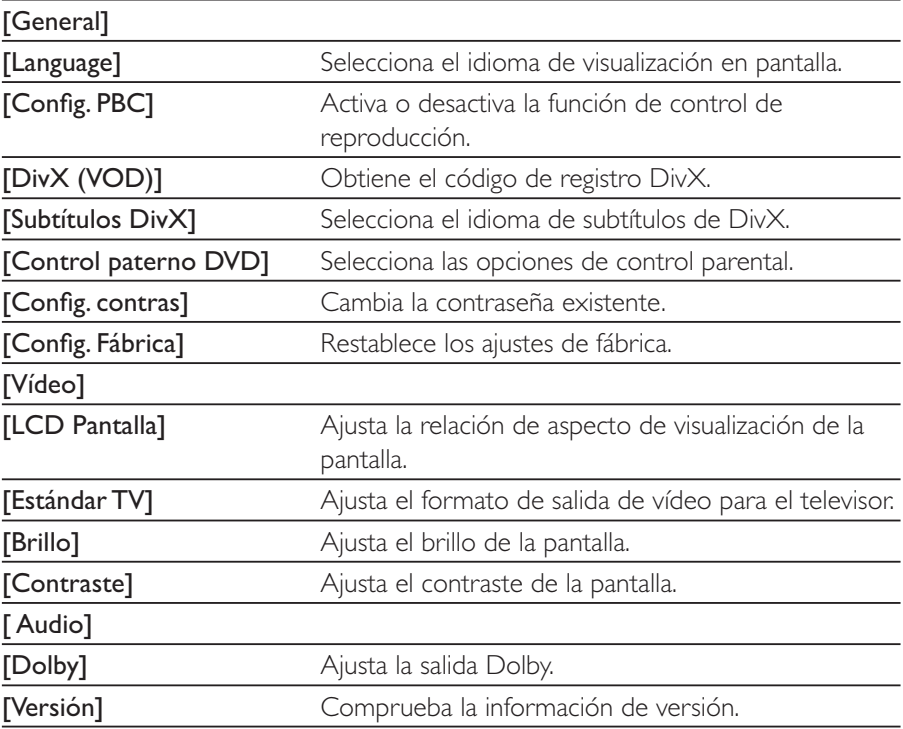

- 3 Pulse  $\triangleleft$  para volver al menú anterior.<br>4 Pulse SETUP para salir
- Pulse SETUP para salir.

# 6 Información del producto

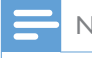

Nota

• La información del producto puede cambiar sin previo aviso.

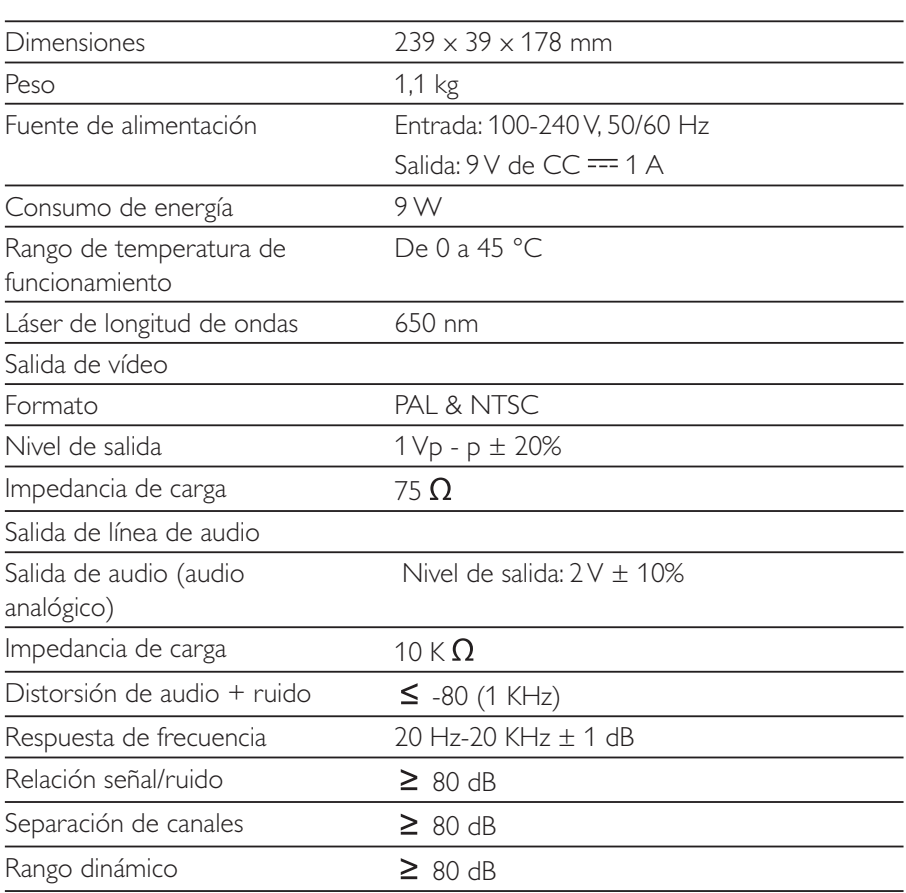

# Solución de problemas

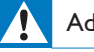

#### Advertencia

-• Riesgo de descarga eléctrica. No quite nunca la carcasa del reproductor.

Para que la garantía mantenga su validez, no trate nunca de reparar el sistema usted mismo.

Si tiene problemas al usar el reproductor, compruebe los siguientes puntos antes de llamar al servicio técnico. Si no consigue resolver el problema, registre el reproductor y solicite asistencia en www.philips.com/welcome.

#### No hay alimentación

- Compruebe que las dos clavijas del cable de alimentación están bien conectadas.
- Asegúrese de que haya corriente en la toma de CA.
- Compruebe si la batería integrada está vacía.

#### No hay sonido

-Asegúrese de que se ha conectado correctamente el cable AV.

#### Imagen distorsionada

- Limpie el disco. Limpie el disco desde el centro hacia fuera con un trapo limpio y suave, que no deje pelusa.
- Asegúrese de que el formato de salida del vídeo sea compatible con el televisor.
- Cambie el formato de salida de vídeo para ajustarlo a su televisor o programa.
- La pantalla LCD está fabricada con tecnología de alta precisión. Sin embargo, tal vez vea aparecer pequeños puntos negros o puntos brillantes (rojos, azules, verdes) de forma continua en la pantalla LCD. Este es un resultado normal del proceso de fabricación y no indica ninguna avería.

#### No se puede reproducir el disco

- · Asegúrese de que la etiqueta del disco esté hacia arriba.
- Limpie el disco. Limpie el disco desde el centro hacia fuera con un trapo limpio y suave, que no deje pelusa.
- Compruebe si el disco está dañado probando con otro disco.

#### El control remoto no responde

- $\bullet$   $\quad$  Asegúrese de que no haya ningún obstáculo entre el control remoto y el reproductor.
- Desde una distancia próxima, apunte con el control remoto directamente al reproductor.
- Cambie las pilas del control remoto.
- Esta función no está disponible con este disco. Consulte las instrucciones del disco.

#### El reproductor se calienta

-Cuando el reproductor está en uso durante un largo período de tiempo, la superficie se calienta. Esto es normal.

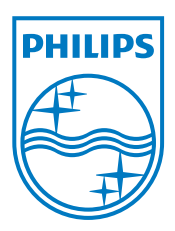

Specifications are subject to change without notice © 2012 Koninklijke Philips Electronics N.V. All rights reserved.

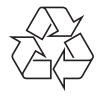

PD9030\_12\_UM\_Sunplus\_V1.0